## DER DATENTYP SUCHBAUM - SCHNITTSTELLE

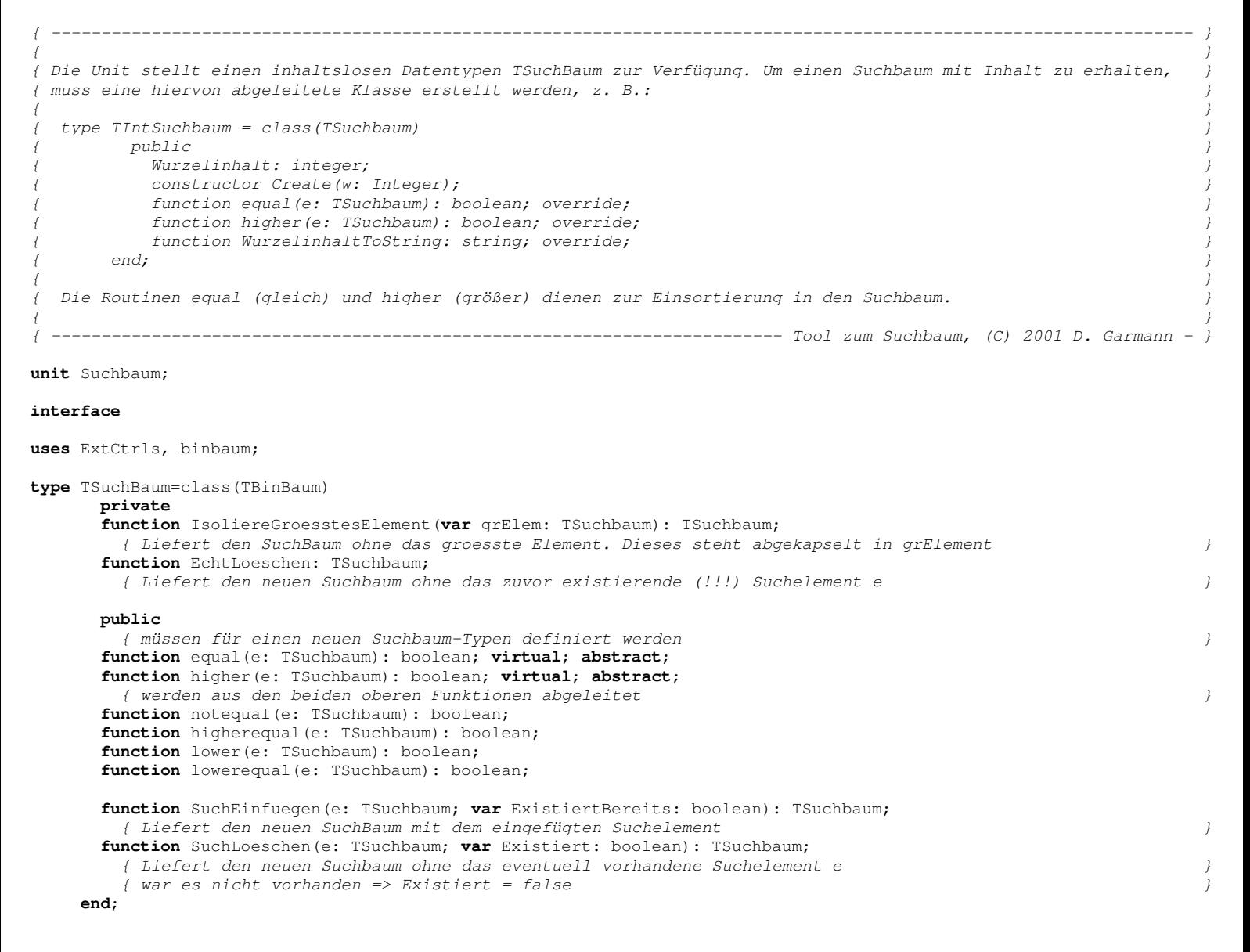

## Grafisch lässt sich dieser Datentyp wie folgt darstellen: var B: TSuchBaum;

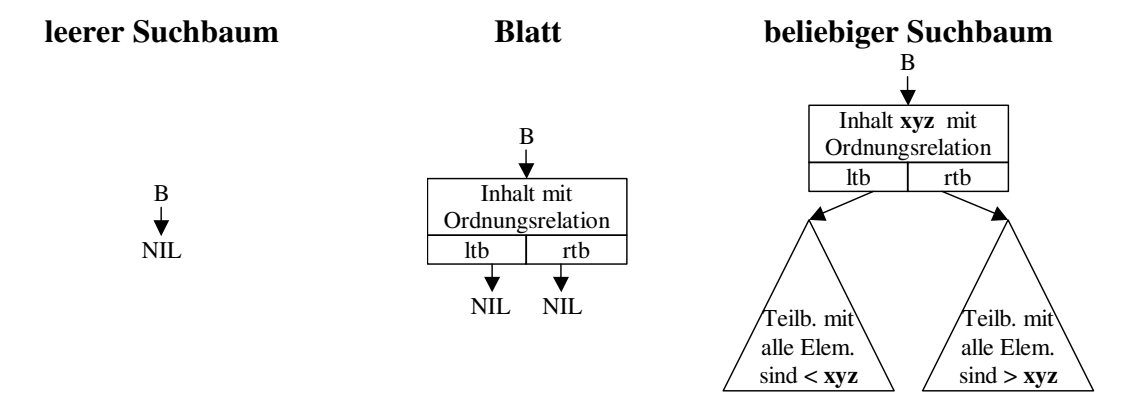